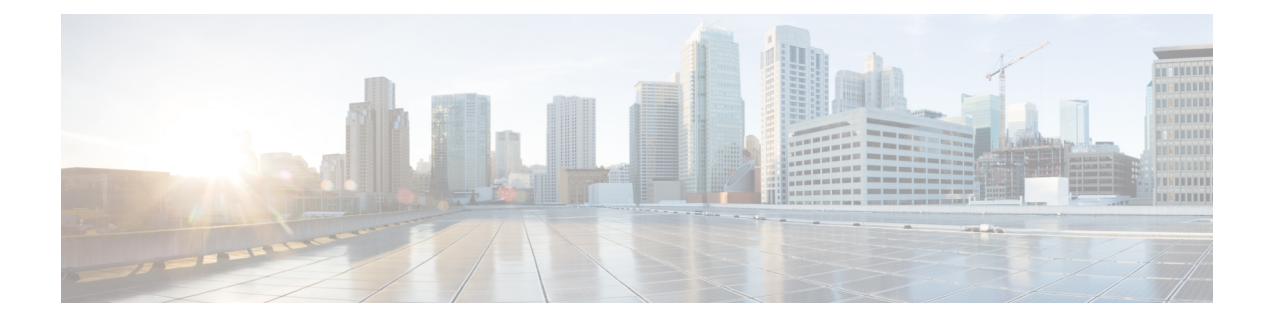

# **Introduction to the Cisco Business Edition 7000H/M6000H/M**

- Who Should Use This [Guide?,](#page-0-0) on page 1
- Essential Documents for Installation of the Business Edition 7000H/M [Appliances,](#page-1-0) on page 2

## <span id="page-0-0"></span>**Who Should Use This Guide?**

This guide helps you to set up your Business Edition appliances. It also covers everything that you need to do to customize it for your business needs.

Answer the following questions to process with the setup.

• Are you performing a manual installation of applications on a Cisco Business Edition appliance?

Business Edition 6000 Appliances are shown in following:

### **Figure 1: Business Edition 6000 Appliances**

**Business Edition 6000 Appliances** 

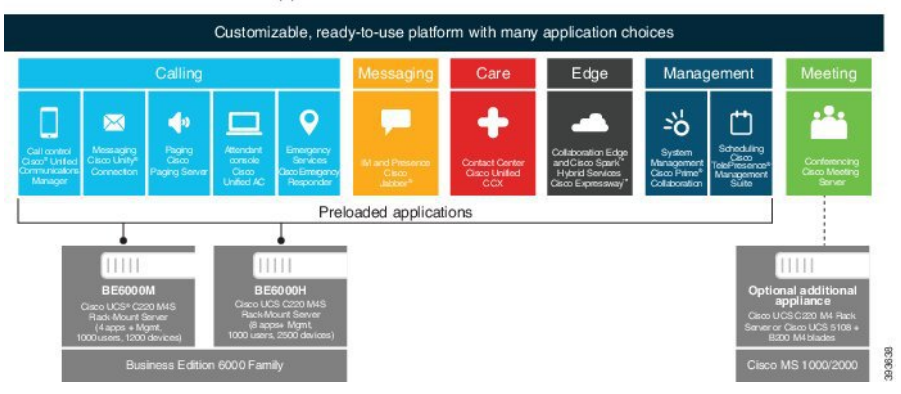

Business Edition 7000 Appliances are shown in following:

#### **Figure 2: Business Edition 7000 Appliances**

**Business Edition 7000 Appliances** 

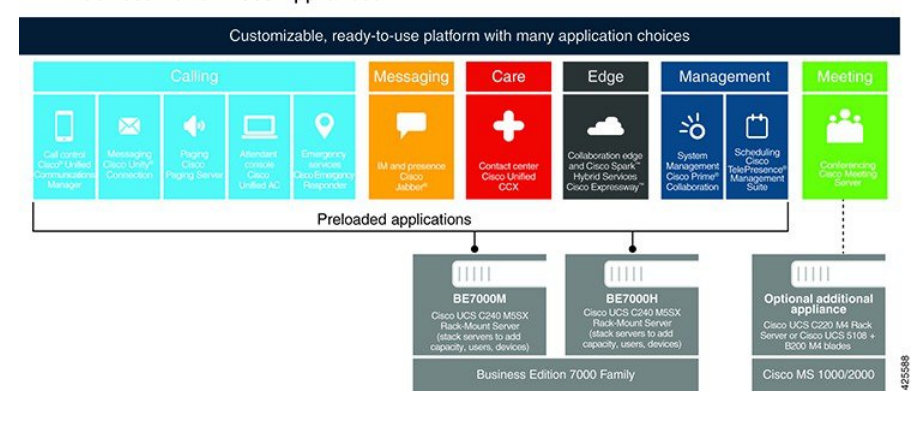

On the other hand, if you ordered your appliance through the Business Edition Management portal, your appliance arrives with core UC applications preinstalled. You should use Business Edition Management to complete the configuration tasks. For more information, see http://www.cisco.com/c/dam/en/us/td/docs/voice [ip\\_comm/cucm/BE6000/BusinessEditionManagement/business-edition-management-configuration-guide.pdf](http://www.cisco.com/c/dam/en/us/td/docs/voice_ip_comm/cucm/BE6000/BusinessEditionManagement/business-edition-management-configuration-guide.pdf). **Note**

Cisco partners can find more information on <http://www.cisco.com/go/bepartner>.

Do not reinstall the factory loaded virtualization software. Do not reformat the disks or rebuild the storage hardware array. Either action wipes out the factory preloaded software and causes post installation licensing problems. **Caution**

## <span id="page-1-0"></span>**Essential Documents for Installation of the Business Edition 7000H/M Appliances**

You can proceed with the installation by using the instruction in this document alone, refer the following documents that are listed for Deployment Options, Equipment, and Applications. All of these documents are available at the <http://www.cisco.com/go/virtualized-collaboration> and <http://www.cisco.com/go/be7000>.

Choose the product version, and then refer to the following documents:

- Deployment Options—To gain insights to help you plan your deployment, see the *Preferred Architecture* guides and the *Cisco Validated Designs* that are relevant to your business needs.
- Equipment—Use the *Quick Start Guide* to unpack the appliance and install it in a rack.
- Applications—To find out more about applications, see the following documents:
	- *Cisco Business Edition 6000 and Cisco Business Edition 7000 Co-residency Policy Requirements*—This document contains information on the Cisco virtualized applications that are available for installation on a Cisco Business Edition 70006000 system and the conditions that you must meet to run those applications and any third-party applications on a Business Edition appliance.
- *Business Edition 7000 Software Load Summary—This document contains information on ISO and OVA files that are pre-loaded in your server's datastore.*
- Other documents for UC applications are listed on the Component Documentation tab.

 $\mathbf I$